## **FIO\_OpenRead**

## %FIO\_OpenRead function

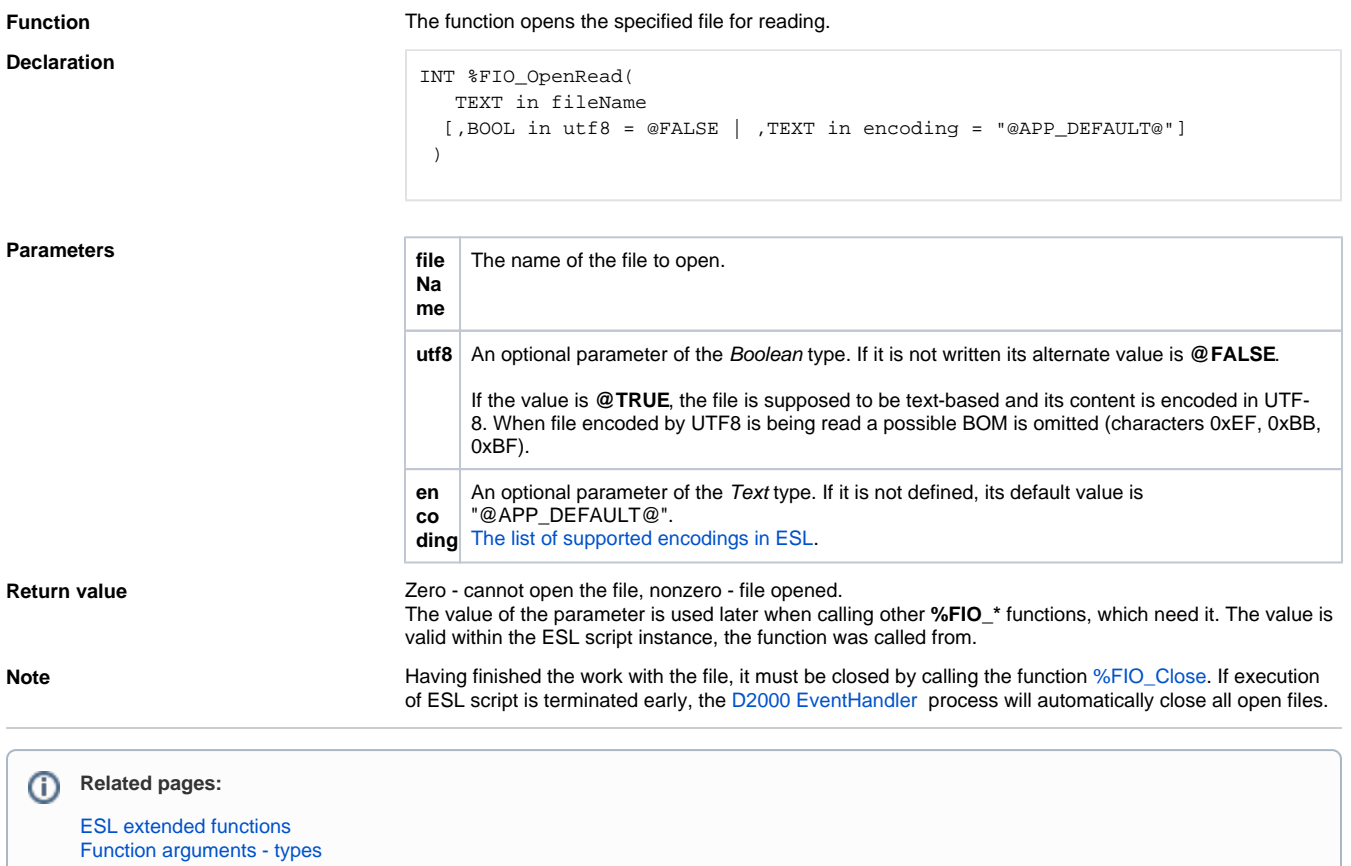